# **Netzwerkgrundlagen**

**<http://de.wikipedia.org/wiki/Ethernet>**

# **OSI-Modell**

http://de.wikipedia.org/wiki/OSI-Modell

Das OSI-Modell beschreibt modellhaft eine Art der Datenübertragung für die Kommunikation offener, informationsverarbeitender Systeme. Es handelt sich um vereinheitlichte Verfahren und Regeln für den Austausch von Daten in Form eines 7-Schichtenmodells.

Das OSI-Modell wird seit 1979 entwickelt und wurde 1983 von der ISO standardisiert. Das OSI-Modell dient heute als die Grundlage für eine Reihe von herstellerunabhängigen Netzprotokollen, die in der öffentlichen Kommunikationstechnik im Transportnetz fast ausschließlich eingesetzt werden.

## **Layer 1 – Physikal Layer**

Die Bitübertragungsschicht beschreibt die Art und Weise wie die Bits über das Medium übertragen werden. Das können zum Beispiel mechanische, elektrische, elektromagnetische, akustische oder optische Eigenschaften der Signale sein.

# **Layer 2 – Data Link Layer**

Aufgabe der Sicherungsschicht ist es, eine sichere, das heißt weitgehend fehlerfreie Blockweise (Frames) Übertragung zu gewährleisten und den Zugriff auf das Übertragungsmedium zu regeln.

# **Layer 3 – Network Layer**

Die Vermittlungsschicht sorgt für die Weitervermittlung von Datenpaketen (IP). Die Datenübertragung geht in beiden Fällen jeweils über das gesamte Kommunikationsnetz hinweg und schließt die Wegesuche (Routing) zwischen den Netzknoten mit ein. Da nicht immer eine direkte Kommunikation zwischen Absender und Ziel möglich ist, müssen Pakete von Knoten, die auf dem Weg liegen, weitergeleitet werden. Weitervermittelte Pakete gelangen nicht in die höheren Schichten, sondern werden mit einem neuen Zwischenziel versehen und an den nächsten Knoten gesendet.

# **Layer 4 – Transport Layer**

Die Transportschicht ist die unterste Schicht, die eine vollständige Ende-zu-Ende Kommunikation zwischen Sender und Empfänger zur Verfügung stellt (TCP/UDP). Sie bietet den anwendungsorientierten Schichten 5-7 einen einheitlichen Zugriff, so dass diese die Eigenschaften des Kommunikationsnetzes nicht zu berücksichtigen brauchen.

### **Layer 5 – Session Layer**

Die Sitzungsschicht sorgt für die Prozesskommunikation zwischen zwei Systemen. Um Zusammenbrüche der Sitzung und ähnliche Probleme zu beheben, stellt die Sitzungsschicht Dienste für einen organisierten und synchronisierten Datenaustausch zur Verfügung.

### **Layer 6 – Presentation Layer (Darstellungsschicht)**

Die Darstellungsschicht setzt die systemabhängige Darstellung der Daten in eine unabhängige Form um und ermöglicht somit den syntaktisch korrekten Datenaustausch zwischen unterschiedlichen Systemen. Auch Aufgaben wie die Datenkompression und die Verschlüsselung gehören dazu.

### **Layer 7 – Application Layer**

Die Anwendungsschicht stellt den Anwendungen die Funktionalität zur Verfügung (FTP, Telnet, HTTP, SMTP, ...).

### **Layer 8 – User Layer**

Der vor dem Rechner sitzende Benutzer wird scherzhaft gerne als 8 Schicht betrachtet. Gehört aber eigentlich nicht wirklich zum definierten Standard ;)

# **Verkabelung**

http://de.wikipedia.org/wiki/Twisted\_Pair

# **Twisted Pair**

TP-Kabel sind heute sehr verbreitet.

### **Schirmungen von Twisted Pair:**

UTP oder U/UTP, FTP oder U/FTP, S/FTP, SF/FTP, S/UDP

### Aufbau der Bezeichnung: x/yTP

- $\bullet$  x = Gesamtschirmung des Kabels.
- $\bullet$  y = Schirmung von je einem Adernpaar.

### Schirmungen

- $\bullet$  U = Unschielded
- $\bullet$  F = Foiled (Folienschirm)
- $\bullet$  S = Screened (Gefechtschirm)

### **Kategorien**

- $\bullet$  Cat1 bis 100kHz für Telefon
- $\bullet$  Cat2 bis 1,5MHz für ISDN
- $\bullet$  Cat<sub>3</sub> bis 16MHz für ISDN, 10BaseT, 100BaseT4
- Cat4 bis 20MHz (kaum Verwendet)
- $\bullet$  Cat<sub>5</sub> bis 100MHz für 10,100BaseT
- $\bullet$  Cat<sub>6</sub> bis 250MHz für 10,100,1000BaseT
- Cat6a bis 500MHz
- Cat6e bis 600MHz
- $\bullet$  Cat7

bis 600MHz, 10GE

### **Adernbelegung**

Hier gibt es viele Falsch-Beispiele und natürlich auch die richtigen: http://www.hardware-bastelkiste.de/index.html?nw\_tp.html

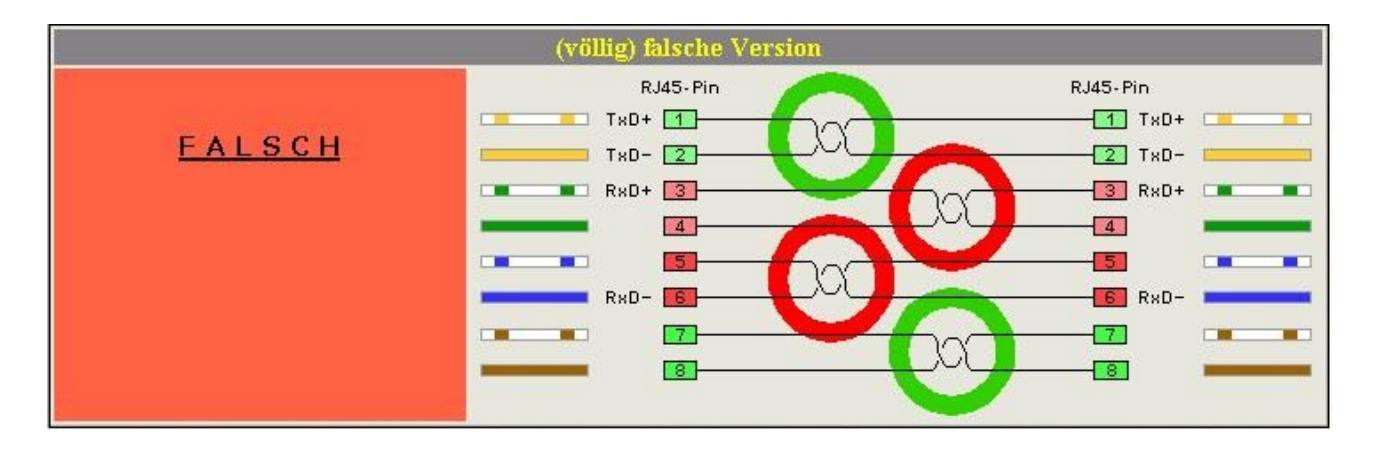

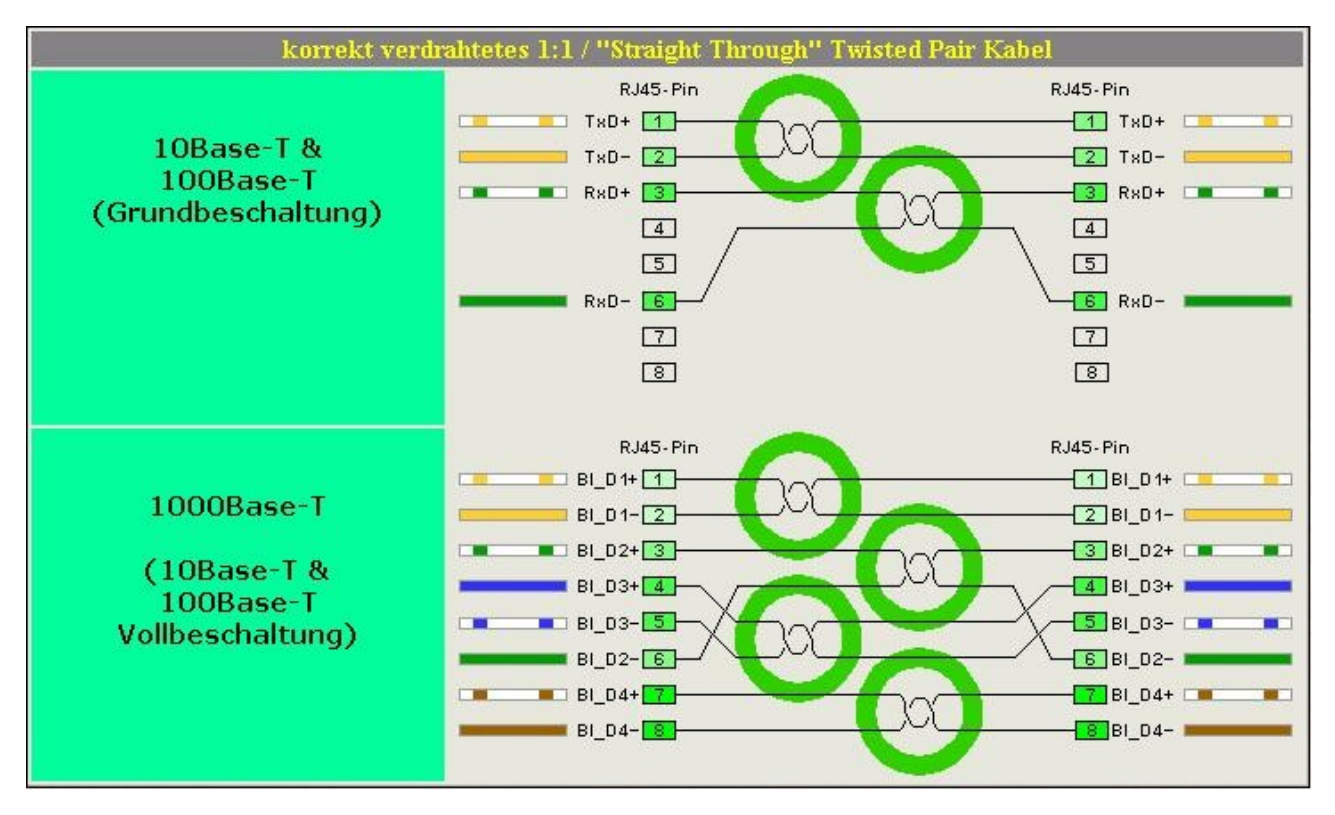

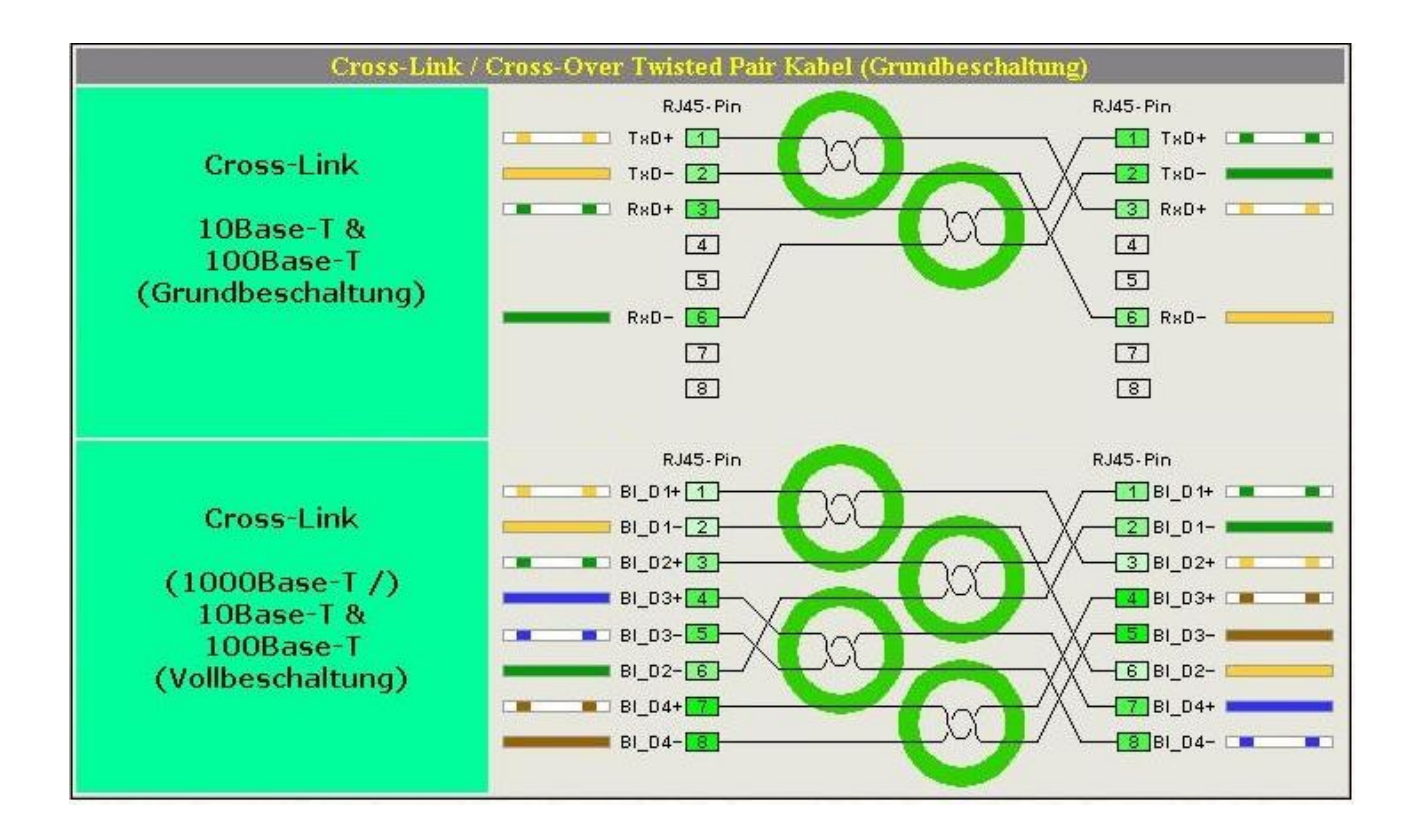

# **MAC–Adressen**

### **MAC-Adressen werden für die Übertragung zwischen zwei Geräten im gleichen Subnetz verwendet.**

```
bigboss@xaffa:~$ ping 192.168.125.1
xaffa:/home/bigboss# tshark -ni eth0
Capturing on eth0
00:03:47:dd:5a:01 -> ff:ff:ff:ff:ff:ff ARP Who has 192.168.125.1? Tell 192.168.125.11
00:40:f4:8a:b2:fb -> 00:03:47:dd:5a:01 ARP 192.168.125.1 is at 00:40:f4:8a:b2:fb
192.168.125.11 -> 192.168.125.71 ICMP Echo (ping) request
192.168.125.71 -> 192.168.125.11 ICMP Echo (ping) reply
bigboss@xaffa:~$ ping www.google.de
xaffa:/home/bigboss# tshark -ni eth0
Capturing on eth0
00:03:47:dd:5a:01 -> ff:ff:ff:ff:ff:ff ARP Who has 192.168.125.1? Tell 192.168.125.11
00:40:f4:8a:b2:fb -> 00:03:47:dd:5a:01 ARP 192.168.125.1 is at 00:40:f4:8a:b2:fb
192.168.125.11 -> 192.168.125.1 DNS Standard query A www.google.de
192.168.125.1 -> 192.168.125.11 DNS Standard query response www.google.com A 209.85.135.147
192.168.125.11 -> 209.85.135.147 ICMP Echo (ping) request
```

```
209.85.135.147 -> 192.168.125.11 ICMP Echo (ping) reply
```
# **IP–Adressen**

**IP-Adressen werden für die Übertragung zwischen zwei Endpunkten verwendet. Insbesondere um den richtigen Weg (Route) dorthin zu finden.**

**Eine IP-Adresse besteht aus 4 Bytes (ipv4) oder 16 Bytes (ipv6)**

- ipv4 = 4 Bytes = 32 Bit =  $2^{32} = 4.294.967.296$  Adressen
- ipv6= 16 Bytes = 128 Bit =  $2^{\wedge}128$  $= 340.282.366.920.938.463.463.374.607.431.768.211.456$

**<http://de.wikipedia.org/wiki/IP-Adresse>**

# **Private Klassen**

- **10.0.0.0 / 8**
- **127.0.0.0 / 8 Localnet**
- **172.16.0.0 / 16**
- **192.168.0.0 / 16**

# **Netzmasken**

### **<http://de.wikipedia.org/wiki/Netzmaske>**

**Mit der Netzmaske kann man die IP-Adressen bestimmen die sich im gleichen Subnetz befinden.**

#### **Die bekanntesten Netzmasken:**

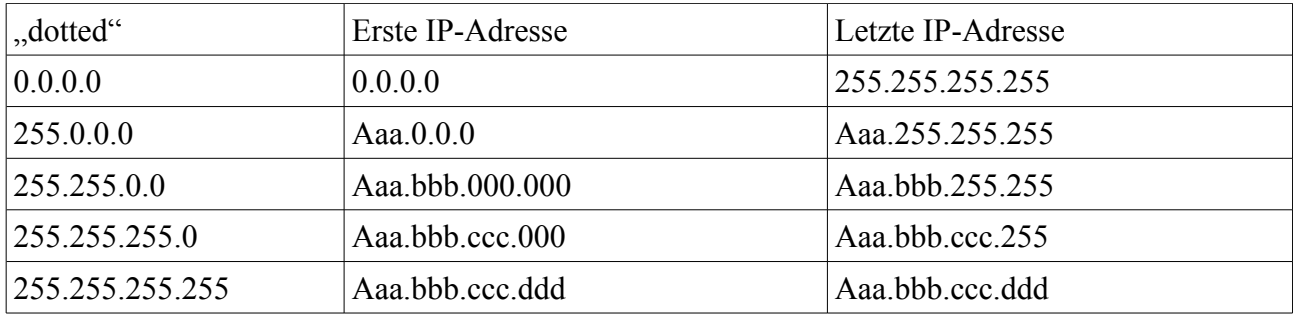

### **Beispielnetz 256 Adressen:**

- # address 192.168.130.x
- # netmask 255.255.255.0
- # network 192.168.130.0
- # broadcast 192.168.130.255
- # gateway 192.168.130.x

Mögliche IP-Adressen von 192.168.130.0 bis 192.168.130.255

### **Beispielnetz: 65.536 Adressen**

- $\#$  address 192.168 x x
- # netmask 255.255.0.0
- # network 192.168.0.0
- # broadcast 192.168.255.255<br># gateway 192.168 x x
- gateway 192.168.x.x

Mögliche IP-Adressen von 192.168.0.0 bis 192.168.255.255

#### **Die bekanntesten Netzmasken in drei Schreibweisen:**

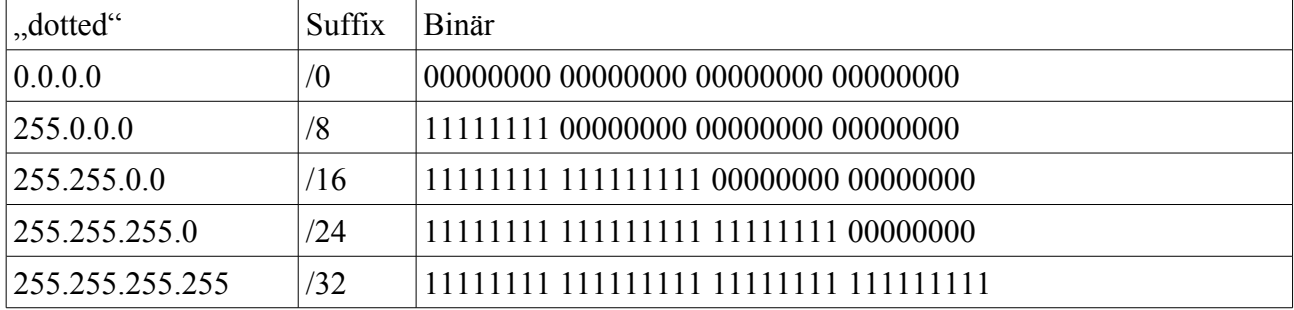

### **Nochmal zwei Netzmasken:**

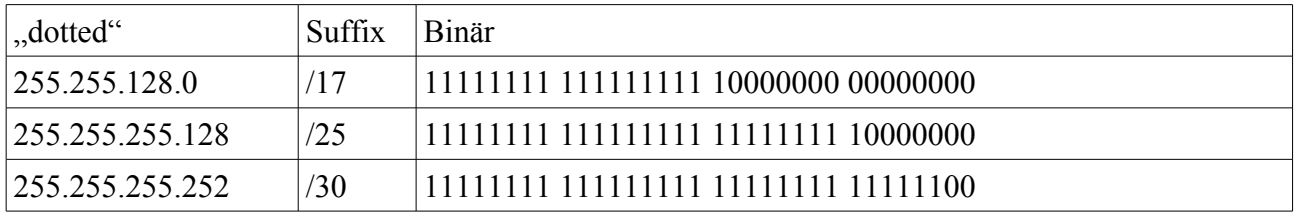

#### **Beispielnetz 128 Adressen:**

- # address 192.168.130.x
- # netmask 255.255.255.128
- # network  $192.168.130.0$ <br># broadcast 192 168 130
- broadcast 192.168.130.127
- # gateway 192.168.130.x

Mögliche IP-Adressen von 192.168.130.0 bis 192.168.130.127 Letzes Byte von 00000000 bis 011111111

#### **Beispielnetz 128 Adressen:**

- # address 192.168.130.x
- # netmask 255.255.255.128
- # network 192.168.130.128
- # broadcast 192.168.130.255
- # gateway 192.168.130.x

Mögliche IP-Adressen von 192.168.130.128 bis 192.168.130.255 Letztes Byte von 100000000 bis 11111111

#### **Beispielnetz 32.768 Adressen:**

- # address 192.168.x.x
- # netmask 255.255.128.0
- # network 192.168.0.0
- # broadcast 192.168.127.255
- # gateway 192.168.x.x

Mögliche IP-Adressen von 192.168.0.0 bis 192.168.127.255 Letzen Bytes von 00000000 00000000 bis 01111111 11111111

# **Routing**

**Der Router ist die Vermittlungsstelle in andere Subnetze**

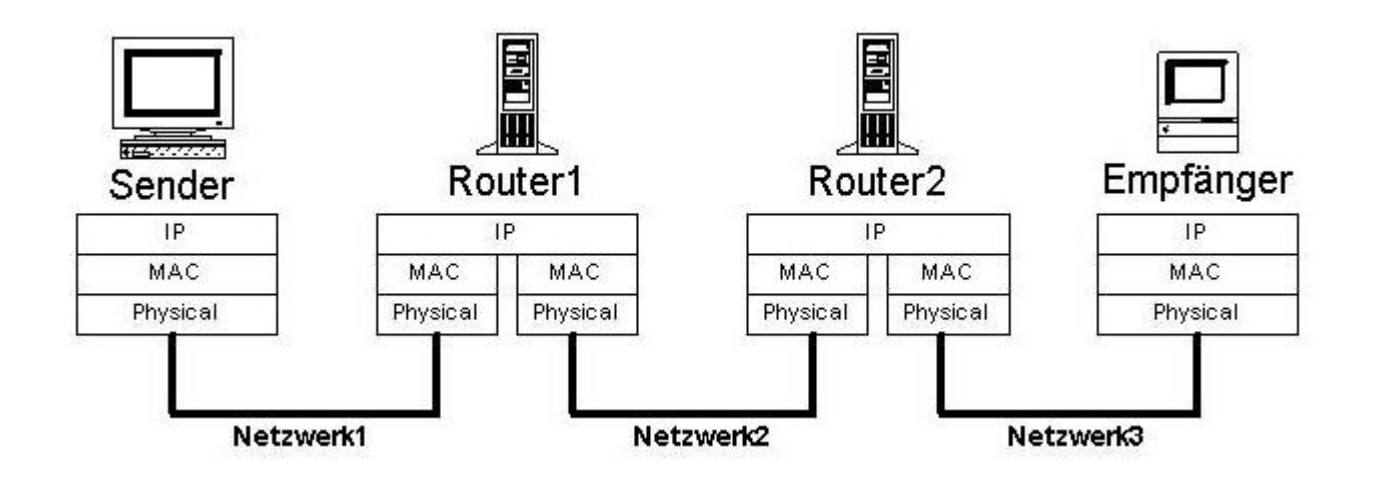

xaffa:/etc/network# tcptraceroute www.google.de 80

Tracing the path to www.google.de (209.85.135.103) on TCP port 80 (www), 30 hops max

- 1 192.168.125.1 0.408 ms 0.150 ms 0.191 ms
- 2 212.114.214.8 14.421 ms 5.293 ms 9.062 ms
- 3 212.18.6.233 4.932 ms 4.555 ms 4.440 ms
- 4 212.18.6.114 8.305 ms 8.055 ms 8.063 ms
- 5 80.81.192.108 8.555 ms 8.553 ms 8.602 ms
- 6 209.85.249.180 8.352 ms 8.843 ms 8.603 ms
- 7 72.14.233.106 16.972 ms 16.215 ms 16.598 ms
- 8 66.249.94.83 16.472 ms 16.715 ms 16.472 ms
- 9 72.14.239.54 16.472 ms 16.215 ms 16.722 ms
- 10 209.85.135.103 [open] 16.472 ms 16.951 ms 16.839 ms